The book was found

# **Learning Macromedia Fireworks 8**

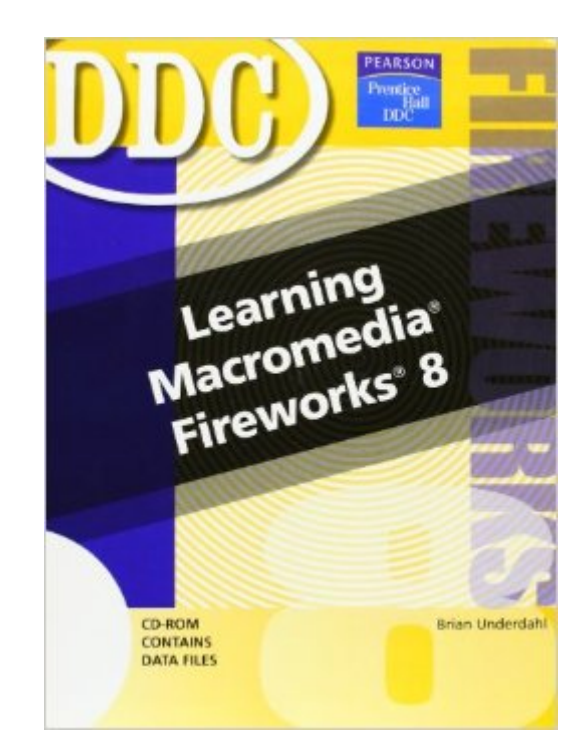

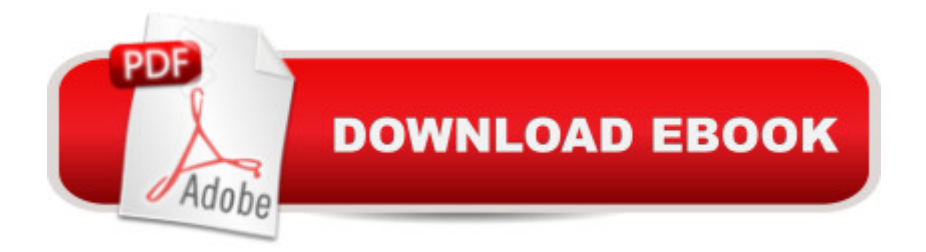

## **Synopsis**

The Learning series provides  $\hat{A}$  readers with a total-immersion, hands-on tutorial that walks them step-by-step, mouse-click by mouse-click, keystroke by keystroke through all the features of the software application. The well-illustrated, spiral-bound text contains easy-to-read, appealingly formatted procedural explanations and step-by-step exercises in a multi-part Lesson format.

### **Book Information**

Spiral-bound: 288 pages Publisher: Prentice Hall; 1 edition (February 13, 2006) Language: English ISBN-10: 0131875477 ISBN-13: 978-0131875470 Product Dimensions: 8.8 x 0.4 x 10.8 inches Shipping Weight: 1.3 pounds (View shipping rates and policies) Average Customer Review: 4.7 out of 5 stars $\hat{A}$   $\hat{A}$  See all reviews $\hat{A}$  (6 customer reviews) Best Sellers Rank: #4,417,376 in Books (See Top 100 in Books) #33 in Books > Computers & Technology > Digital Audio, Video & Photography > Adobe > Adobe Fireworks #2546 in Books > Computers & Technology > Games & Strategy Guides > Game Programming #4207 in Books > Textbooks > Computer Science > Graphics & Visualization

#### **Customer Reviews**

This book focuses on the Fireworks component of Macromedia's Studio 8. I started with no knowledge of Fireworks and feel very comfortable with the application after having finished this book.The table of contents for this book is very detailed, which makes this book a great reference in addition to a tutorial. There are 9 lessons, and each lesson is divided into several exercises. I won't list all the exercises for each lesson here, but these are the lesson titles:1) Get to Know Fireworks2) Work with Bitmap Images3) Create Vector Objects4) Use Text5) Use Layers and Masking6) Create Buttons and Menus7) Use Slices and Rollovers8) Create Animations9) Optimize anad Export ImagesThis book is in color with lots of pictures. It is also spiral bound, making it easy to work with. It comes with a CD to use with the exercises. Each exercise describes certain tasks and how to perform them, and then provides exercises that you can do to master each task. This book is very thorough, I can't imagine anyone needing any other book on Fireworks after they have this one.

I'm a web developer student; our college doesn't offer classes in Fireworks at this time. This text

explains how to create, edit, and publish images for the web. It clearly illustrates the user interface, gives an overview of what each exercise will teach you, with step-by-step instructions on specific procedures. Each exercise can be done in less than an hour. You can work the text beginning-to-end, or go directly to specific tasks, such as creating custom buttons, animations, and cascading style sheets.Since buying this text, I haven't opened Photoshop once! Dreamweaver users, you've got to try Fireworks, which I find to be a much more intuitive and user-friendly program. This book will help you get comfortable with the software in short order.

DDC's Macromedia Fireworks is great if you have a limited background in graphics. I teach High School Technology and use the DDC books for various subjects. My biggest complaint about this book is that the lessons are pretty lean. I have a hard time keeping my students busy for 48 minutes with the length of each lesson. I also think that the book could have been a little more creatively done. I wouldn't necessarily call the lessons boring, but they definitely aren't very enticing for the average high school student. Overall I'd say the book is a good resource for the average beginner to learn Macromedia Fireworks, but it could have been so much more!!

#### Download to continue reading...

Fireworks MX: Inside Macromedia (Macromedia Fireworks) Learning: 25 Learning Techniques for [Accelerated Learning - Lear](http://ebooksreps.com/en-us/read-book/5VAKL/learning-macromedia-fireworks-8.pdf?r=u5u0KrrOOUxw3ukLNjHJcID5ITQkIcCq2hNMzJ7uPhc%3D)n Faster by 300%! (Learning, Memory Techniques, Accelerated Learning, Memory, E Learning, ... Learning Techniques, Exam Preparation) Learning Macromedia Fireworks 8 Macromedia Studio MX 2004: Step-By-Step Projects for Flash MX 2004, Dreamweaver MX 2004, Fireworks MX 2004, and FreeHand MX Macromedia Fireworks MX 2004 Zero to Hero Macromedia Fireworks MX 2004-Design Professional Macromedia Studio MX: Step-by-Step Projects for Flash MX, Dreamweaver MX, Fireworks MX, and FreeHand 10 The Web Collection, Revealed: Macromedia Dreamweaver 8, Flash 8, and Fireworks 8, Deluxe Education Edition (Revealed Series) Macromedia Fireworks 8 Revealed The Web Collection: Macromedia Flash MX, Dreamweaver MX, and Fireworks MX Macromedia Fireworks MX: Training from the Source Sams Teach Yourself Macromedia Fireworks MX in 24 Hours Macromedia Fireworks MX for Windows & Macintosh Macromedia Fireworks MX 2004 Fast & Easy Web Development Macromedia Fireworks MX (Spanish Edition) Learn: Cognitive Psychology - How to Learn, Any Skill or Subject in 21 Days! (Learn, Learning Disability, Learning Games, Learning Techniques, Learning ... Learning, Cognitive Science, Study) Extending Macromedia Flash MX 2004: Complete Guide and Reference to JavaScript Flash Macromedia Dreamweaver 8 with ASP, ColdFusion, and PHP: Training from the

Coloring Pages of Chinese Dragons, Red Lanterns, Fireworks, Firecrackers, ... 3-8 to Celebrate Their Fun Chinese New Year! Holidays Around the World: Celebrate Independence Day: With Parades, Picnics, and Fireworks

Dmca